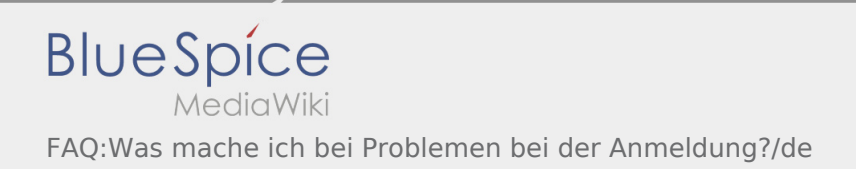

## Inhaltsverzeichnis

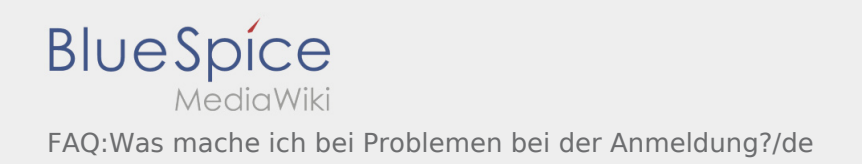

## [Vorlage:FAQ](https://driverappwiki.intime.de/DriverApp/index.php?title=Vorlage:FAQ&action=edit&redlink=1)

Bei Problemen mit der Anmeldung melden Sie sich telefonisch in der Überwachung.